# Uživatelský manuál

48OLED935 55OLED935 65OLED935

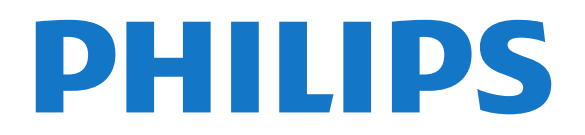

# Obsah

# [1 Co je nového?](#page--1-0)*[4](#page--1-0)*

- [1.1 Domovská obrazovka a kanály](#page--1-1)*[4](#page--1-1)*
- [1.2 Aplikace a kolekce Philips TV](#page--1-2)*[4](#page--1-2)*

### [2 Instalace](#page--1-3)*[5](#page--1-3)*

- [2.1 Přečtěte si bezpečnostní pokyny](#page--1-4)*[5](#page--1-4)*
- [2.2 Podstavec televizoru a montáž na zeď](#page--1-5)*[5](#page--1-5)*
- [2.3 Tipy pro umístění](#page--1-6)*[5](#page--1-6)*
- [2.4 Napájecí kabel](#page--1-7)*[5](#page--1-7)*
- [2.5 Kabel antény](#page--1-8)*[6](#page--1-8)*
- [2.6 Satelitní anténa](#page--1-9)*[6](#page--1-9)*

# [3 Dálkový ovladač](#page--1-3)*[7](#page--1-3)*

- [3.1 Přehled tlačítek](#page--1-4)*[7](#page--1-4)*
- [3.2 Spárování dálkového ovladače s televizorem](#page--1-6) *9*
- [3.3 Hlasové vyhledávání](#page--1-10)*[10](#page--1-10)*
- [3.4 Infračervený senzor](#page--1-11)*[10](#page--1-11)*
- [3.5 Baterie](#page--1-12)*[10](#page--1-12)* [3.6 Čištění](#page--1-13)*[10](#page--1-13)*

# [4 Zapnutí a vypnutí](#page--1-3)*[11](#page--1-3)*

[4.1 Zapnutí nebo pohotovostní režim](#page--1-4)*[11](#page--1-4)* [4.2 Tlačítka na televizoru](#page--1-14)*[11](#page--1-14)*

# [5 Kanály](#page--1-3)*[12](#page--1-3)*

- [5.1 Instalace kanálů](#page--1-4)*[12](#page--1-4)* [5.2 Seznamy kanálů](#page--1-15)*[12](#page--1-15)* [5.3 Seřazování seznamu kanálů](#page--1-16)*[12](#page--1-16)* [5.4 Sledování kanálů](#page--1-17)*[13](#page--1-17)*
- [5.5 Oblíbené kanály](#page--1-18)*[16](#page--1-18)* [5.6 Teletext](#page--1-19)*[17](#page--1-19)*
- [5.7 Interaktivní televize](#page--1-20)*[18](#page--1-20)*

# [6 Instalace kanálů](#page--1-3)*[20](#page--1-3)*

- [6.1 Instalace satelitu](#page--1-4)*[20](#page--1-4)*
- [6.2 Instalace antény](#page--1-21)
- [6.3 Kopie seznamu kanálů](#page--1-22)*[25](#page--1-22)*

# [7 Připojit zařízení](#page--1-3)*[27](#page--1-3)*

[7.1 Informace o připojení](#page--1-4)*[27](#page--1-4)* [7.2 CAM s kartou Smart Card - CI+](#page--1-23)*[28](#page--1-23)* [7.3 Systém domácího kina – HTS](#page--1-24)*[28](#page--1-24)* [7.4 Chytré telefony a tablety](#page--1-25)*[29](#page--1-25)* [7.5 Přehrávač Blu-ray disků](#page--1-26)*[29](#page--1-26)* [7.6 Bluetooth](#page--1-27) [7.7 Sluchátka](#page--1-28)*[30](#page--1-28)* [7.8 Herní konzole](#page--1-29)*[30](#page--1-29)* [7.9 Pevný disk USB](#page--1-30)*[30](#page--1-30)* [7.10 Klávesnice USB](#page--1-31)*[31](#page--1-31)* [7.11 Jednotka Flash USB](#page--1-32)*[32](#page--1-32)* [7.12 Fotoaparát](#page--1-33) [7.13 Videokamera](#page--1-34)*[33](#page--1-34)* [7.14 Subwoofer](#page--1-30)*[33](#page--1-30)* [7.15 Počítač](#page--1-35)*[33](#page--1-35)*

# [8 Připojení k televizoru Android TV](#page--1-3)*[34](#page--1-3)*

- [8.1 Síť a internet](#page--1-36)*[34](#page--1-36)*
- [8.2 Účet Google](#page--1-37)*[35](#page--1-37)*
- [8.3 Domovská obrazovka](#page--1-38)*[36](#page--1-38)*
- [8.4 Aplikace Philips TV Collection](#page--1-39)*[37](#page--1-39)*

# [9 Aplikace](#page--1-3)*[39](#page--1-3)*

- [9.1 Informace o aplikacích](#page--1-4)*[39](#page--1-4)*
- [9.2 Google Play](#page--1-40)
- [9.3 Spuštění a ukončení aplikace](#page--1-41)*[40](#page--1-41)*
- [9.4 Blokování aplikací](#page--1-42)*[41](#page--1-42)*
- [9.5 Správa aplikací](#page--1-43)*[42](#page--1-43)*
- [9.6 Úložiště](#page--1-44)*[42](#page--1-44)*

# [10 Internet](#page--1-3)*[43](#page--1-3)*

[10.1 Spuštění aplikace Internet](#page--1-4)*[43](#page--1-4)* [10.2 Možnosti na internetu](#page--1-45)*[43](#page--1-45)*

# [11 Rychlá nabídka](#page--1-3)*[44](#page--1-3)*

#### [12 Zdroje](#page--1-3)*[45](#page--1-3)*

- [12.1 Přepnutí na zařízení](#page--1-4)*[45](#page--1-4)*
- [12.2 Možnosti televizního vstupu](#page--1-46)*[45](#page--1-46)*
- [12.3 Název a typ zařízení](#page--1-47)*[45](#page--1-47)*
- [12.4 Znovu vyhledat připojení](#page--1-48)*[45](#page--1-48)*

#### [13 Sítě](#page--1-3)*[47](#page--1-3)*

- [13.1 Síť](#page--1-4)*[47](#page--1-4)*
- [13.2 Bluetooth](#page--1-15)*[47](#page--1-15)*

#### [14 Nastavení](#page--1-3)*[48](#page--1-3)*

- 
- [14.1 Obraz](#page--1-4)*[48](#page--1-4)* [14.2 Zvuk](#page--1-49)
- [14.3 Nastavení funkce Ambilight](#page--1-50)*[54](#page--1-50)*
- [14.4 Nastavení Eco](#page--1-51)
- [14.5 Obecná nastavení](#page--1-52)*[56](#page--1-52)*
- [14.6 Nastavení hodiny, regionu a jazyka](#page--1-53)*[59](#page--1-53)*
- [14.7 Nastavení systému Android](#page--1-54)*[60](#page--1-54)*
- [14.8 Nastavení univerzálního přístupu](#page--1-55)*[60](#page--1-55)*
- [14.9 Nastavení zámku](#page--1-56)*[60](#page--1-56)*

# [15 Videa, fotografie a hudba](#page--1-3)*[62](#page--1-3)*

- [15.1 Z počítače nebo zařízení NAS](#page--1-57)*[62](#page--1-57)*
- [15.2 Nabídka Oblíbené](#page--1-58)*[62](#page--1-58)*
- [15.3 Nabídka Nejoblíbenější a nabídka Poslední](#page--1-59)
- [přehrávané](#page--1-59)*[62](#page--1-59)*
- [15.4 Z připojení USB](#page--1-60)*[62](#page--1-60)* [15.5 Přehrávání videí](#page--1-61)*[62](#page--1-61)*
- [15.6 Zobrazení fotografií](#page--1-62)*[63](#page--1-62)*
- [15.7 Přehrávání hudby](#page--1-63)*[65](#page--1-63)*

#### [16 Televizní průvodce](#page--1-3)*[66](#page--1-3)*

- [16.1 Co potřebujete](#page--1-4)*[66](#page--1-4)*
- [16.2 Data TV průvodce](#page--1-64)*[66](#page--1-64)*
- [16.3 Používání TV průvodce](#page--1-65)*[66](#page--1-65)*

#### [17 Pozastavení televize a nahrávání](#page--1-3) *[68](#page--1-3)*

- [17.1 Nahrávání](#page--1-57)*[68](#page--1-57)*
- [17.2 Pozastavení televizního vysílání](#page--1-66)*[69](#page--1-66)*

# [18 Chytré telefony a tablety](#page--1-3)*[71](#page--1-3)*

[18.1 Aplikace Philips TV Remote App](#page--1-57)*[71](#page--1-57)* [18.2 Google Cast](#page--1-67)*[71](#page--1-67)*

#### [19 Hry](#page--1-3)*[72](#page--1-3)*

- 
- [19.1 Co potřebujete](#page--1-4)*[72](#page--1-4)* [19.2 Gamepad](#page--1-68)
- [19.3 Hraní hry z herní konzole](#page--1-69)*[72](#page--1-69)*

#### [20 Ambilight](#page--1-3)*[73](#page--1-3)*

- [20.1 Ambilight, zapnutí nebo vypnutí](#page--1-4)*[73](#page--1-4)*
- [20.2 Funkce Ambilight vypnuta](#page--1-70)*[73](#page--1-70)*
- [20.3 Nastavení funkce Ambilight](#page--1-71)
- [20.4 Režim Lounge Light](#page--1-72)*[74](#page--1-72)* [20.5 Budík aplikace Sunrise](#page--1-65)*[74](#page--1-65)*
- [20.6 Ambisleep](#page--1-73)*[74](#page--1-73)*
- [20.7 Ambilight + hue](#page--1-74)*[75](#page--1-74)*

#### [21 Nejlepší tipy](#page--1-3)*[76](#page--1-3)*

[21.1 Nejlepší tipy](#page--1-4)*[76](#page--1-4)*

- [21.2 Nyní na TV](#page--1-75)*[76](#page--1-75)*
- [21.3 TV on Demand](#page--1-76)*[76](#page--1-76)*
- [21.4 Video on Demand](#page--1-77)*[77](#page--1-77)*

#### [22 Freeview Play](#page--1-3)*[78](#page--1-3)*

[22.1 Informace o službě Freeview Play](#page--1-4)*[78](#page--1-4)* [22.2 Používání služby Freeview Play](#page--1-78)*[78](#page--1-78)*

#### [23 Netflix](#page--1-3)*[79](#page--1-3)*

#### [24 Alexa](#page--1-3)*[80](#page--1-3)*

- [24.1 O službě Alexa](#page--1-4)*[80](#page--1-4)*
- [24.2 Použití služby Alexa](#page--1-79)*[80](#page--1-79)*

#### [25 Software](#page--1-3)*[81](#page--1-3)*

- [25.1 Aktualizace softwaru](#page--1-4)*[81](#page--1-4)*
- [25.2 Verze softwaru](#page--1-80)*[81](#page--1-80)*
- [25.3 Automatické aktualizace softwaru](#page--1-1)*[82](#page--1-1)*
- [25.4 Zobrazit historii aktualizací softwaru](#page--1-81)*[82](#page--1-81)*
- [25.5 Software s otevřeným zdrojovým kódem](#page--1-82)*[82](#page--1-82)*
- [25.6 Licence open source](#page--1-83)*[82](#page--1-83)*
- [25.7 Oznámení](#page--1-84)*[82](#page--1-84)*

#### [26 Vlastnosti](#page--1-3)*[83](#page--1-3)*

- [26.1 Ochrana životního prostředí](#page--1-4)*[83](#page--1-4)*
- [26.2 Spotřeba](#page--1-85)*[83](#page--1-85)*
- [26.3 Operační systém](#page--1-86)*[83](#page--1-86)*
- [26.4 Příjem](#page--1-87)*[84](#page--1-87)*
- [26.5 Typ obrazovky](#page--1-88)*[84](#page--1-88)*
- [26.6 Rozlišení vstupu obrazu:](#page--1-89)*[84](#page--1-89)* [26.7 Možnosti připojení](#page--1-90)*[84](#page--1-90)*
- 
- [26.8 Rozměry a hmotnost](#page--1-91)*[84](#page--1-91)* [26.9 Zvuk](#page--1-50)*[85](#page--1-50)*
- [26.10 Multimédia](#page--1-92)*[85](#page--1-92)*

#### [27 Nápověda a podpora](#page--1-3)*[86](#page--1-3)*

- [27.1 Zaregistrujte svůj televizor](#page--1-57)*[86](#page--1-57)*
- [27.2 Používání nápovědy](#page--1-93)*[86](#page--1-93)*
- [27.3 Odstraňování problémů](#page--1-94)*[86](#page--1-94)*
- [27.4 Nápověda online](#page--1-95)*[90](#page--1-95)*
- [27.5 Podpora a servis](#page--1-96)

#### [28 Bezpečnost a péče](#page--1-3)*[91](#page--1-3)*

- [28.1 Bezpečnost](#page--1-4)*[91](#page--1-4)*
- [28.2 Péče o obrazovku](#page--1-97)*[92](#page--1-97)* [28.3 Péče a údržba kůže](#page--1-98)*[92](#page--1-98)*
- 

## [29 Podmínky používání](#page--1-3)*[93](#page--1-3)*

- [29.1 Podmínky používání televizor](#page--1-4)*[93](#page--1-4)*
- [29.2 Podmínky používání Smart TV](#page--1-99)*[93](#page--1-99)*
- [29.3 Podmínky používání Philips TV Collection](#page--1-100) *93*

# [30 Autorská práva](#page--1-3)*[95](#page--1-3)*

- 
- [30.1 Rozhraní HDMI](#page--1-4)*[95](#page--1-4)* [30.2 Dolby Audio](#page--1-101)
- [30.3 Dolby Vision a Dolby Atmos](#page--1-102)*[95](#page--1-102)*
- [30.4 DTS-HD \(kurzíva\)](#page--1-103)*[95](#page--1-103)*
- [30.5 Funkce DTS Play-Fi](#page--1-104)*[95](#page--1-104)*
- [30.6 Wi-Fi Alliance](#page--1-105)*[95](#page--1-105)*
- [30.7 Kensington](#page--1-106)*[96](#page--1-106)* [30.8 Jiné ochranné známky](#page--1-104)*[96](#page--1-104)*
- 

#### [31 Právní omezení ohledně využívání služeb](#page--1-3) [a/nebo softwaru nabízeného třetími stranami](#page--1-3) *[97](#page--1-3)*

[Rejstřík](#page--1-3)*[98](#page--1-3)*

# **Obsah je uzamčen**

**Dokončete, prosím, proces objednávky.**

**Následně budete mít přístup k celému dokumentu.**

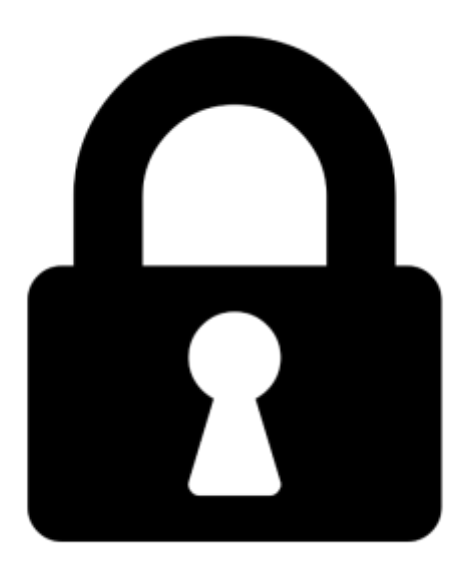

**Proč je dokument uzamčen? Nahněvat Vás rozhodně nechceme. Jsou k tomu dva hlavní důvody:**

1) Vytvořit a udržovat obsáhlou databázi návodů stojí nejen spoustu úsilí a času, ale i finanční prostředky. Dělali byste to Vy zadarmo? Ne\*. Zakoupením této služby obdržíte úplný návod a podpoříte provoz a rozvoj našich stránek. Třeba se Vám to bude ještě někdy hodit.

*\*) Možná zpočátku ano. Ale vězte, že dotovat to dlouhodobě nelze. A rozhodně na tom nezbohatneme.*

2) Pak jsou tady "roboti", kteří se přiživují na naší práci a "vysávají" výsledky našeho úsilí pro svůj prospěch. Tímto krokem se jim to snažíme překazit.

A pokud nemáte zájem, respektujeme to. Urgujte svého prodejce. A když neuspějete, rádi Vás uvidíme!